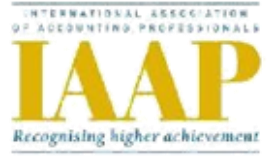

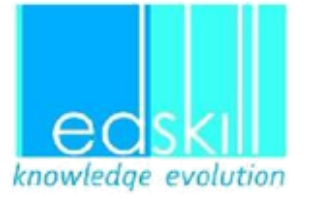

## **International Diploma in Computerised Accounting and Finance**

## **Qualification Code- IDCAF**

## **QUALIFICATION SPECIFICATION**

## **CONTENTS**

- 1. Introduction
- 2. Objectives
- 3. Target group & Entry requirements
- 4. Qualification structure
- 5. Assessment and Grading
- 6. Certification
- 7. Reasonable adjustments and Special consideration policy and procedures
- 8. Enquiry and Appeals procedure
- 9. Units with Learning Outcomes and Assessment Criteria

## **INTERNATIONAL DIPLOMA IN COMPUTERISED ACCOUNTING AND FINANCE**

## **1. Introduction**

This qualification is certified and issued by IAAP (International Association of Accounting Professionals) specifically for India. The qualification covers the manual, financial and computerised accounting. Qualifications within the structure are made up of units and each unit is given a credit value, where each credit is of 10 Hrs training time.

Once the course fees have been paid and the learner registered, they will be issued a roll number towards the programme which also stands as their identifications number also the exam roll number. They will also get limited access to the online practice of assessments together with the registrations.

## **2. Objectives**

- 1. To meet the demand for trained and professional accounting professionals in India.
- 2. Give candidates the necessary skills to assess their own competence in carrying out a range of day-to-day computerised accounting routines and activities.
- 3. Act as an enhanced understanding of financial record keeping and computerised accounting using Tally software.
- 4. Give candidates a greater understanding of the capabilities of the software like QuickBooks and Peachtree which is optional and help them to cope with any changing accounting software in a working environment.
- 5. Undertaking further studies in IAAP certification programmes.

## **3. Target group**

The qualification is aimed at the students who have completed their (12 th ), A level equivalent and also for the students who are pursuing or completed B.Com. It could also be taken by those candidates who already possess the practical knowledge and skills and wish to gain an internationally recognised qualification in this area.

#### **Entry requirements**

Students who have completed (12 th ) or 'A' level equivalent.

## **4. Qualification Structure**

To achieve this qualification, all the mandatory units must be achieved.

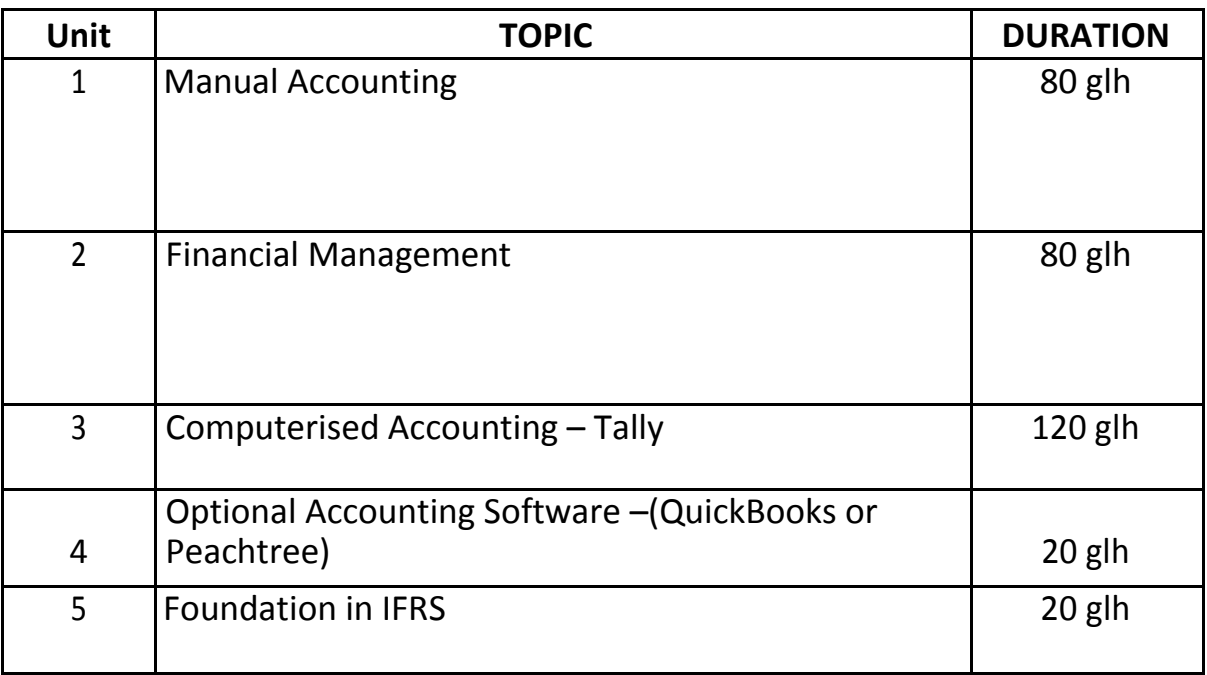

## **5. Assessment and Grading**

The qualification will be independently assessed by skill excel and a minimum of 50% is required to pass towards the award.

It is the responsibility of the accredited centre to appoint a professionally competent Assessor/Tutor to ensure that there is sufficient evidence to cover all the Learning Outcomes and associated Assessment Criteria for all the units which are needed to pass the qualification.

On completion of the programme the written exams and assignments will be internally verified and sample issue externally to skill excel which will be verified for external moderation.

#### **Internal verification of assessment**

It is the responsibility of the accredited centre to appoint a suitably experienced and qualified person to act as the internal verifier. The IAAP do need to be assured that at least 25% of assessment has been internally moderated and in any batch of knowledge tests/assignment forwarded for external moderation, the IAAP would expect to see some evidence of internal verification.

#### **External moderation of assessment**

It is the responsibility of each centre to choose a cross section of knowledge tests/assignments for moderation by Skilxcel /IAAP. The Skilxcel would expect to see a mix of completed assessments which are representative of the overall quality from that particular group of learners. This will be moderated by the External Quality Assessor from Skilxcel. If the centre has any doubt about which work to forward for external moderation they should contact Skilxcel office.

#### **6. Certification**

On successful completion of the mandatory units the learner will be issued a certificate with his full name and the identification number of the qualification. This will also have an award of pass. The certification will also have a code which can be verified in Skillxcel/IAAP website.

## **9. Units with Learning Outcomes and Assessment Criteria**

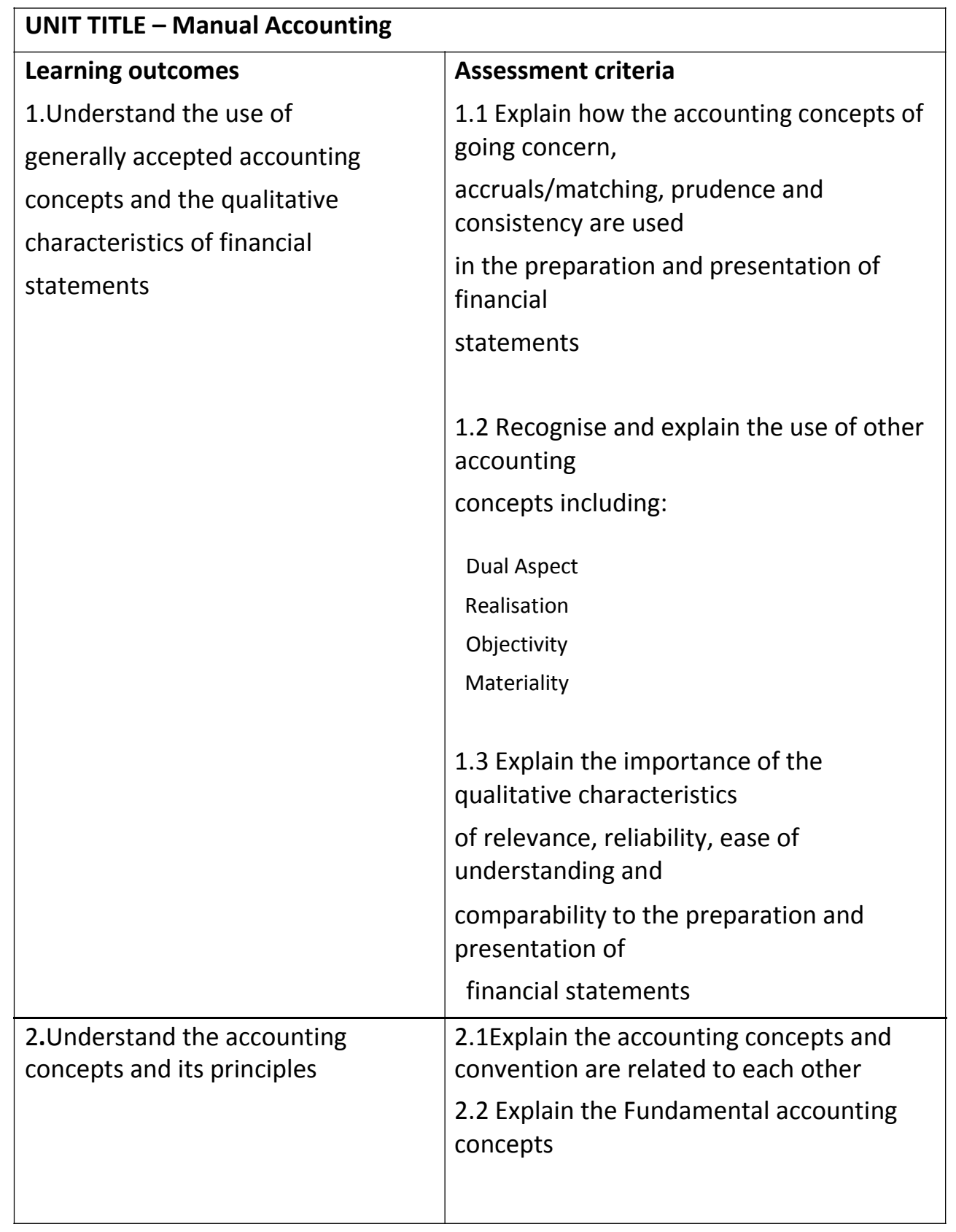

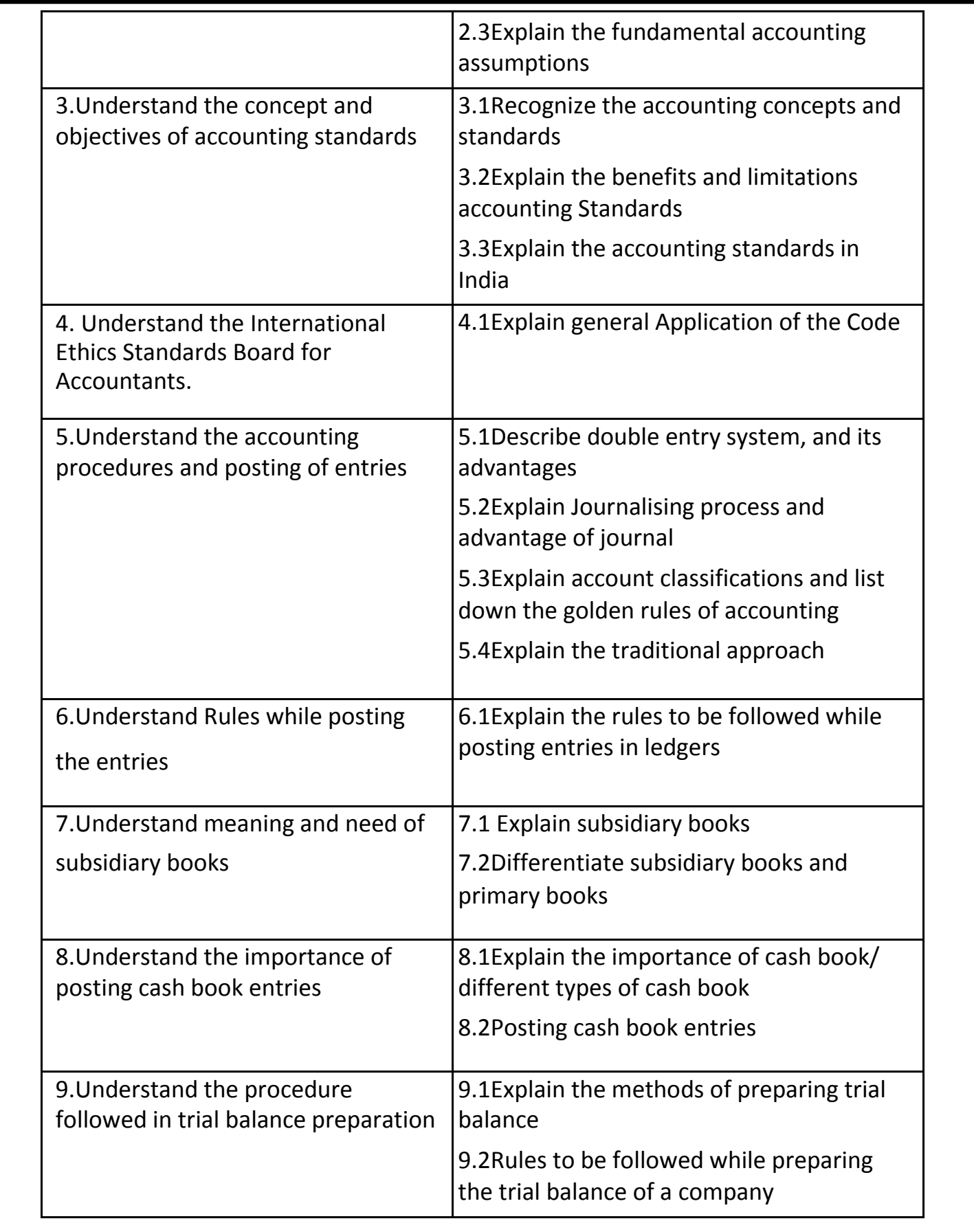

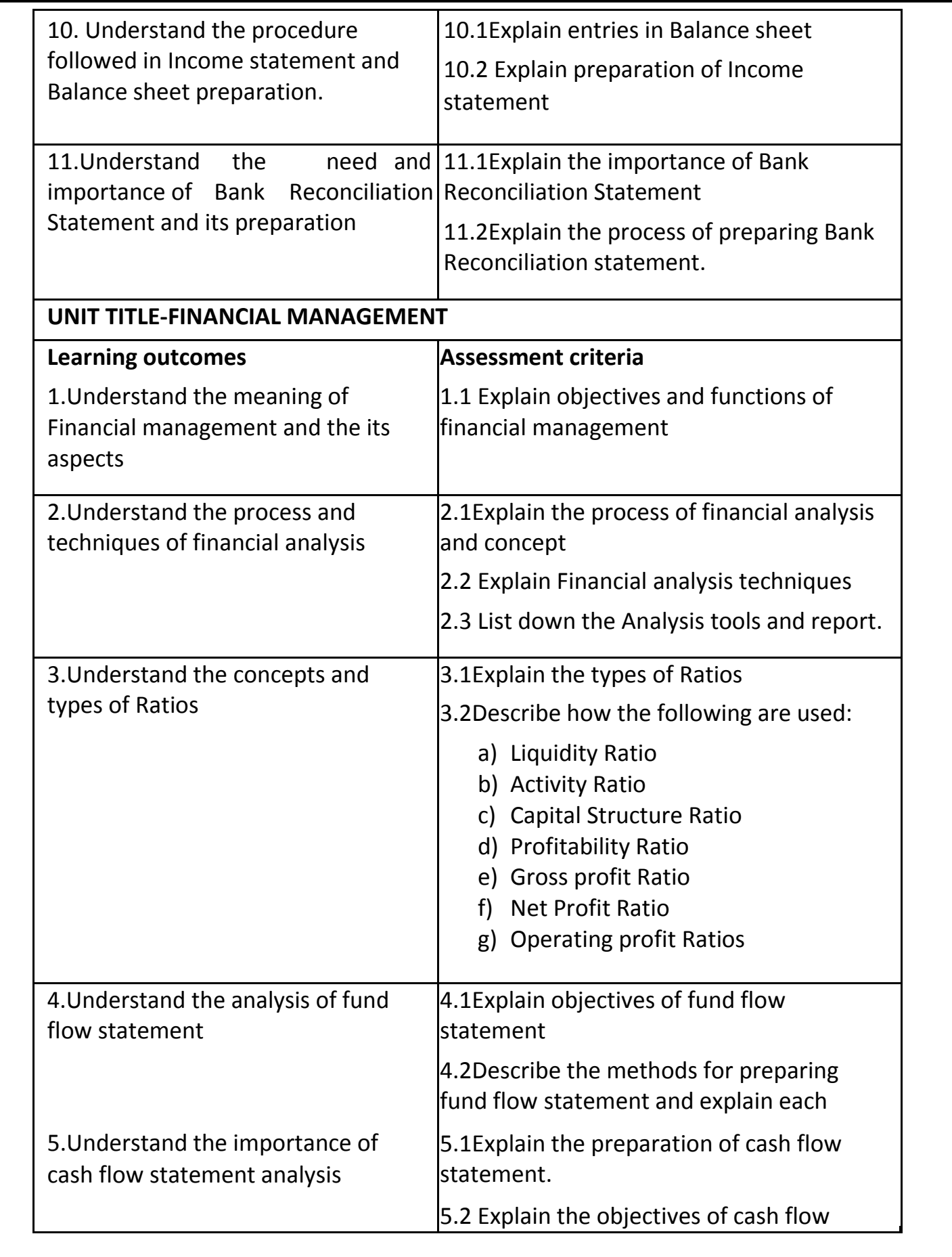

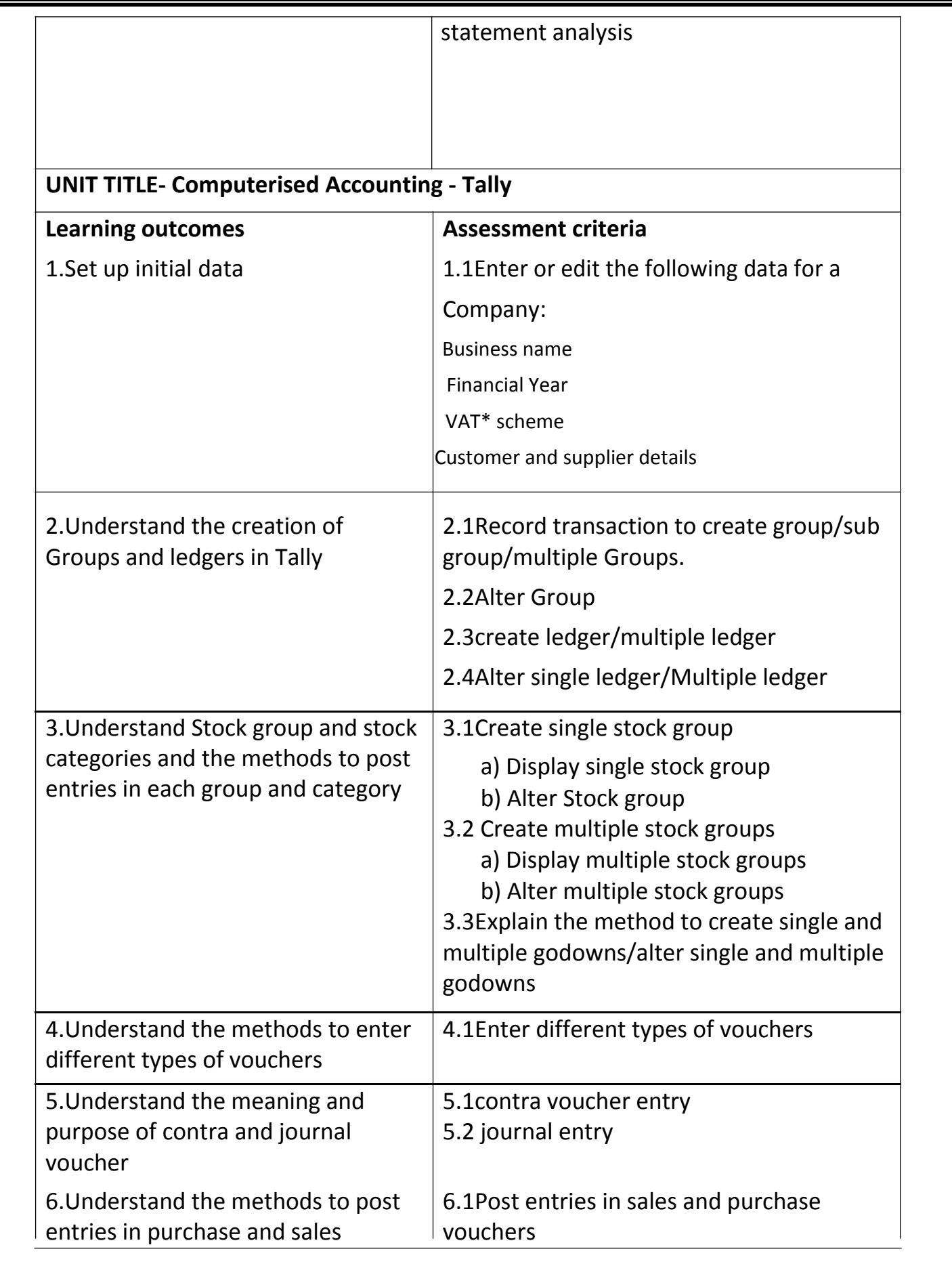

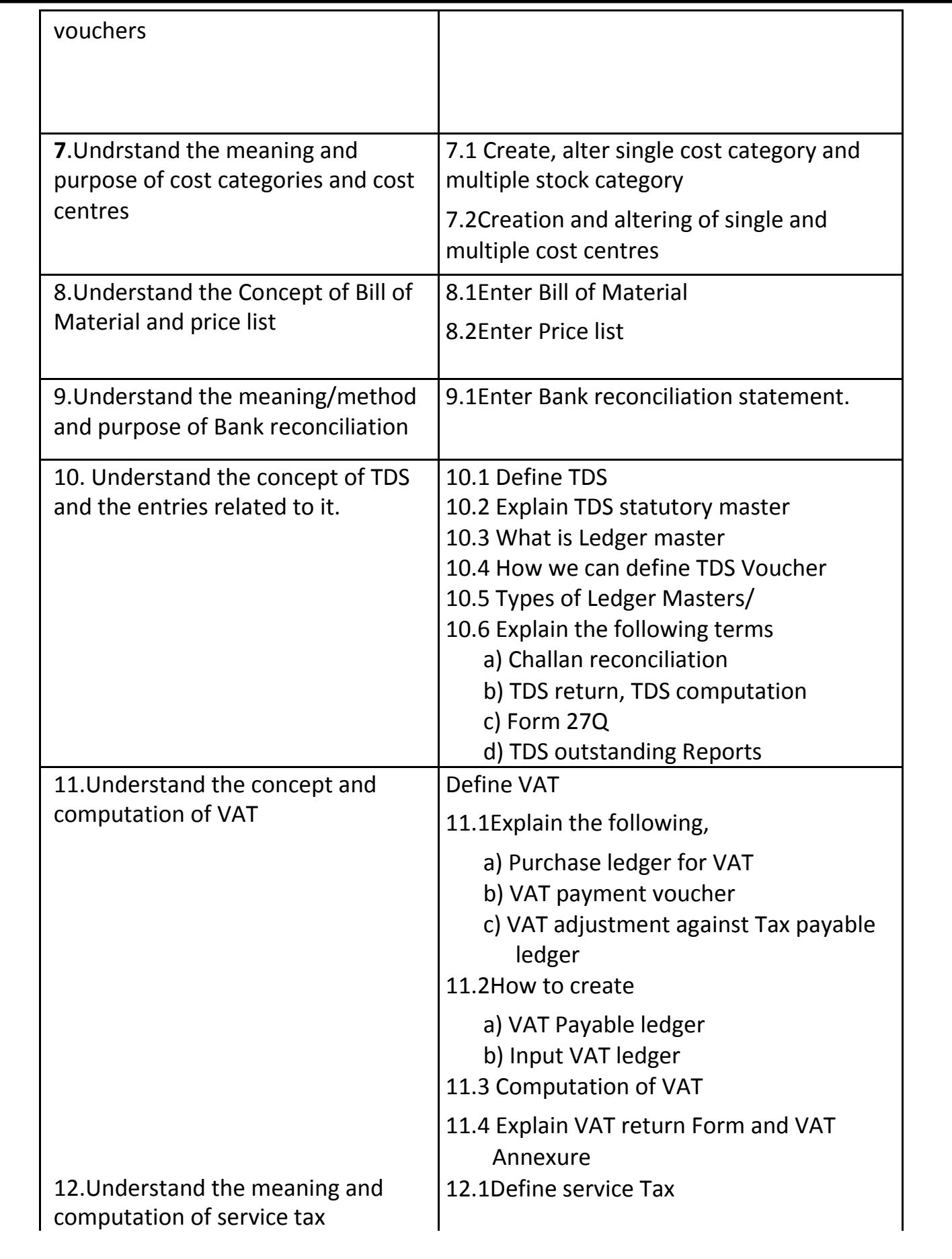

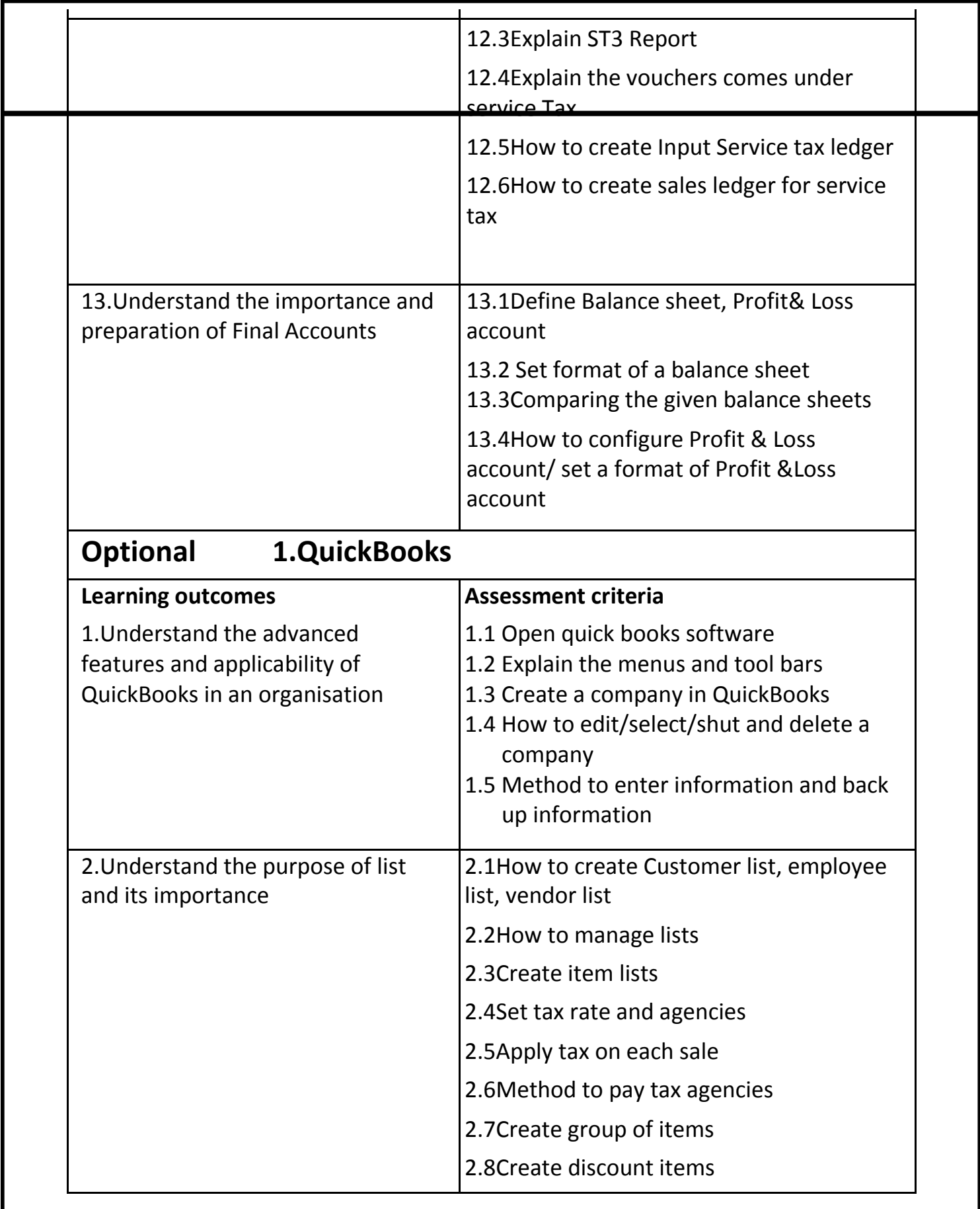

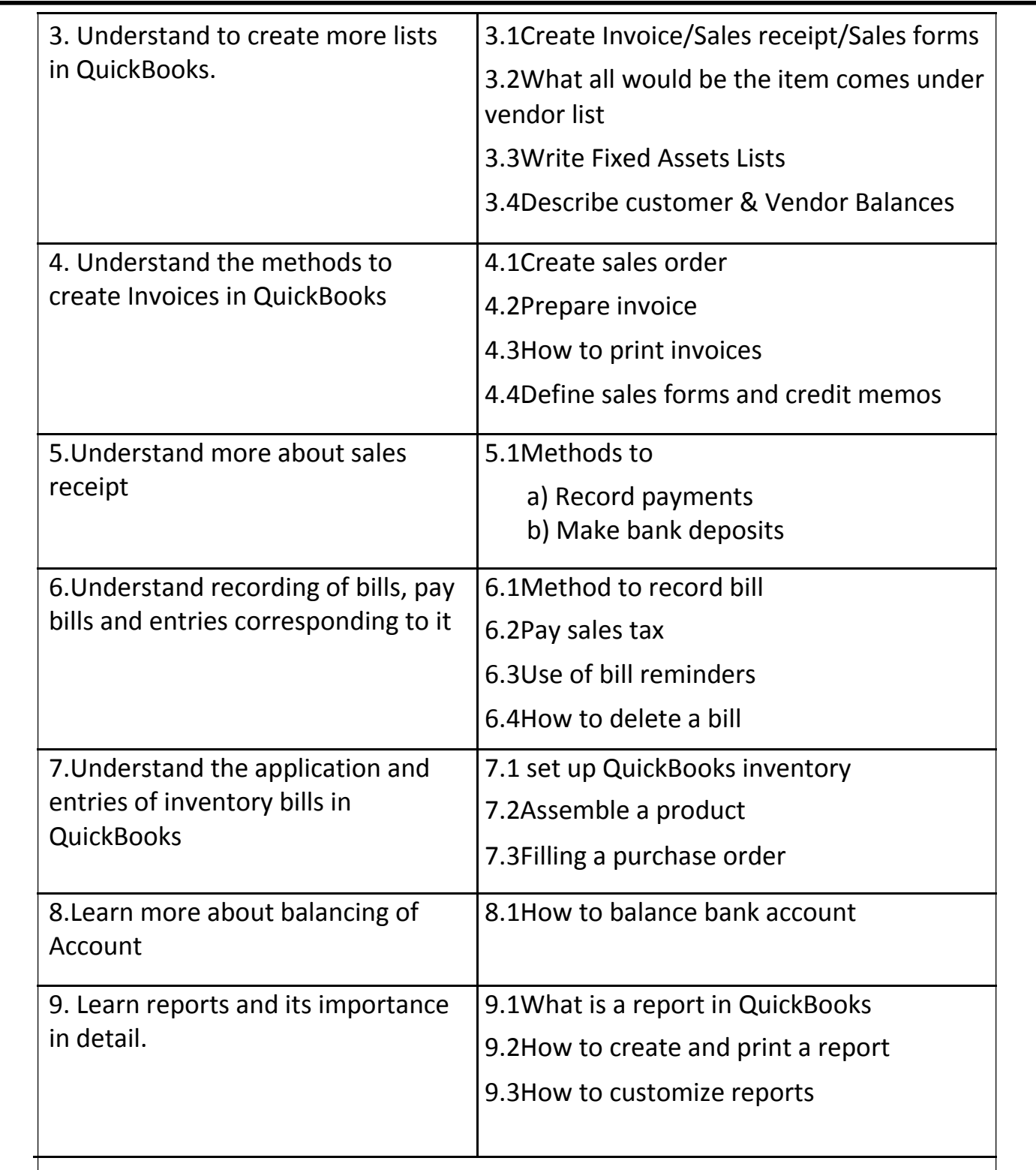

# **Optional 2.Peachtree**

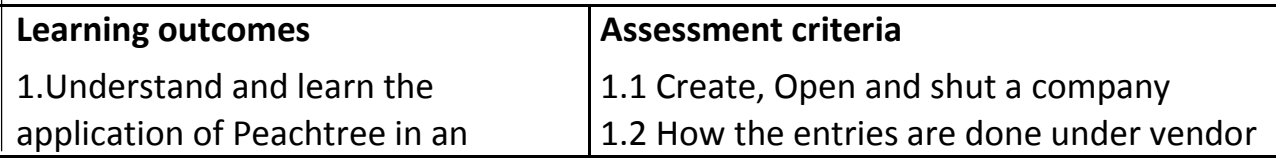

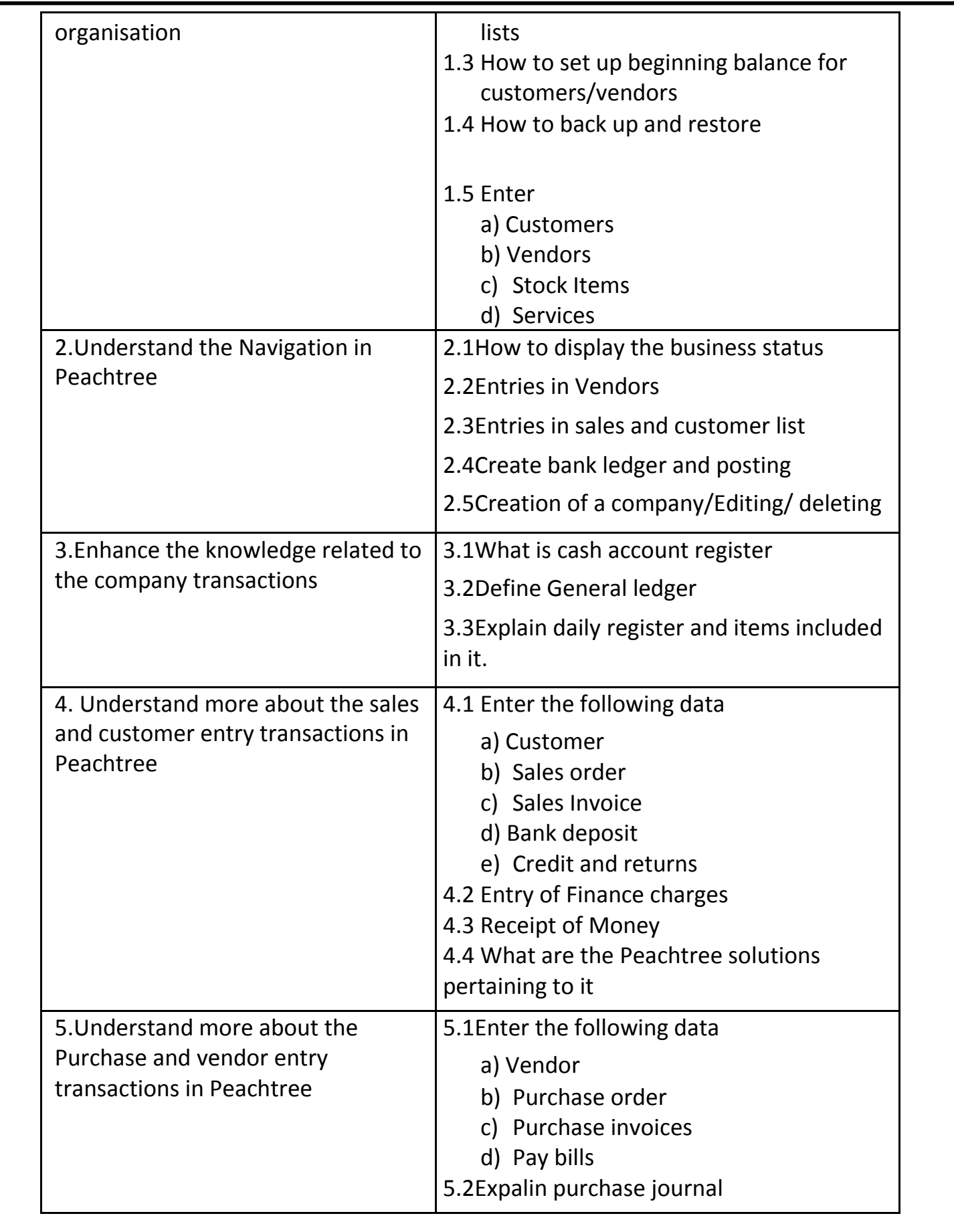

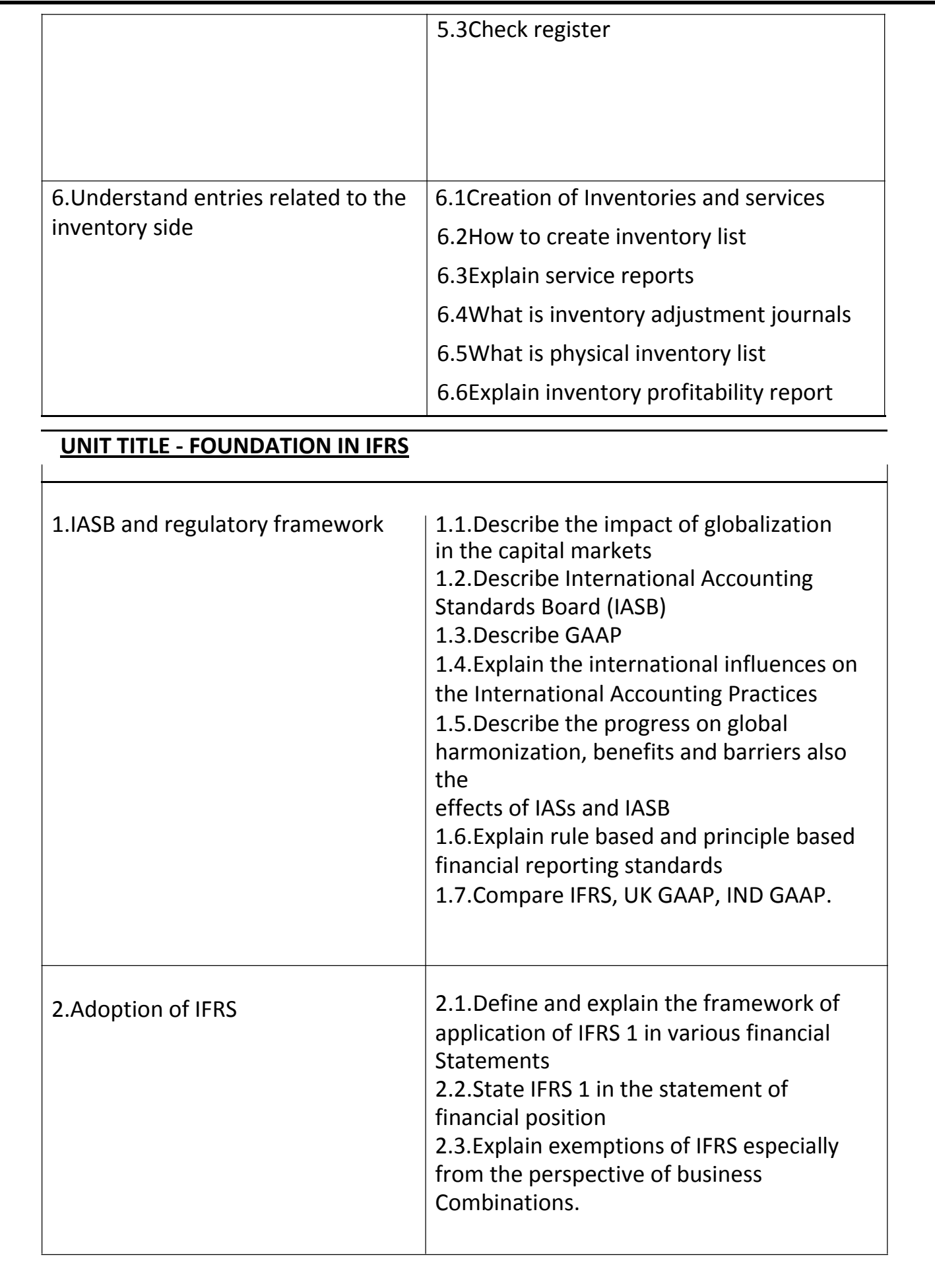

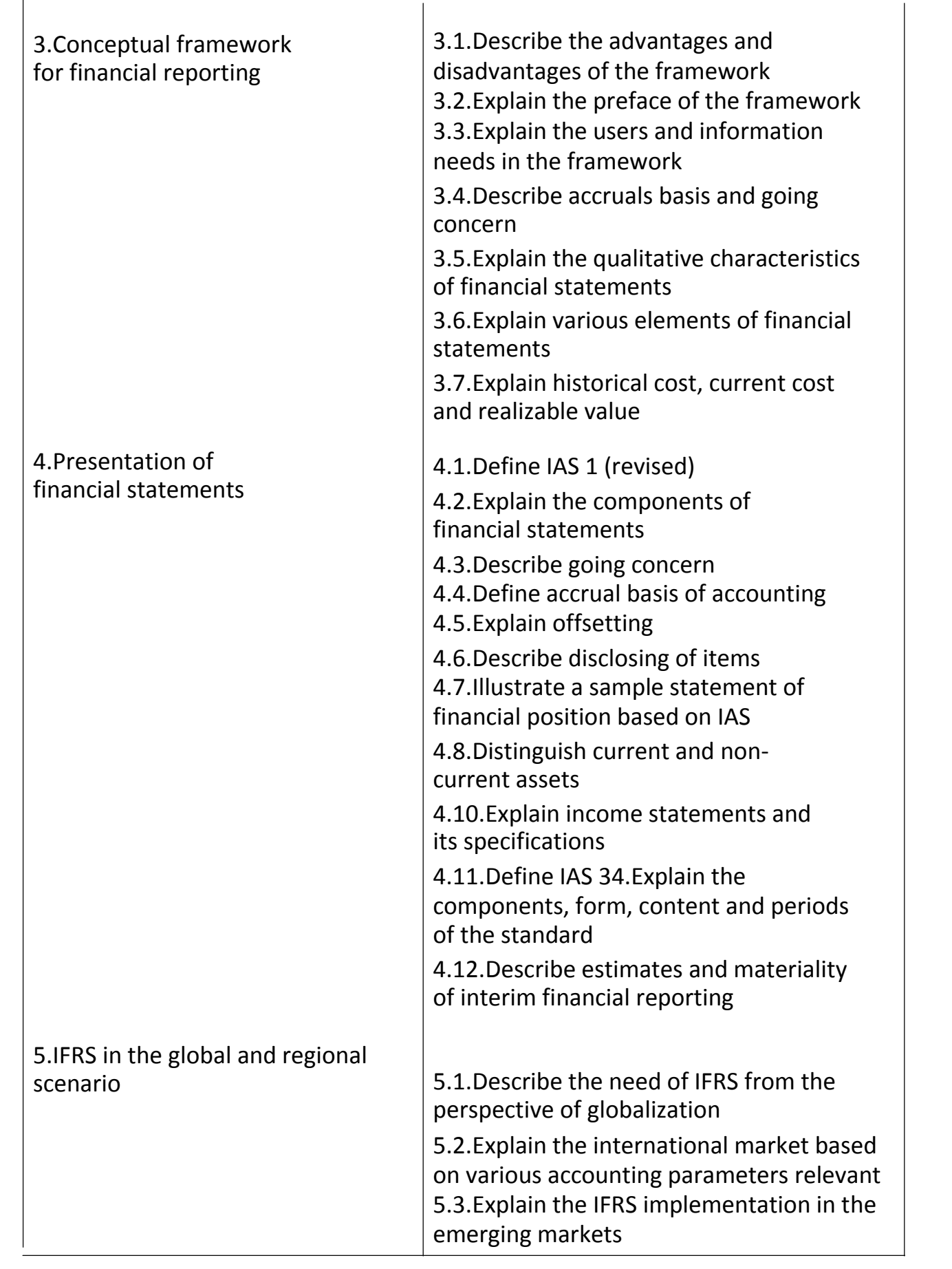

5.4.Explain the adoption process of IFRS with special reference to India

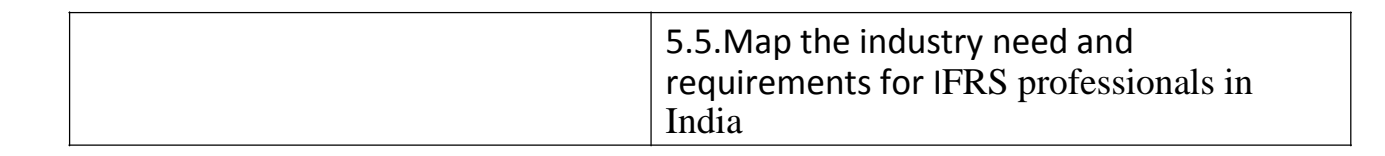